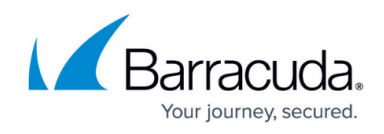

## **Campaigns**

<https://campus.barracuda.com/doc/76939371/>

This section describes how to create and launch a campaign.

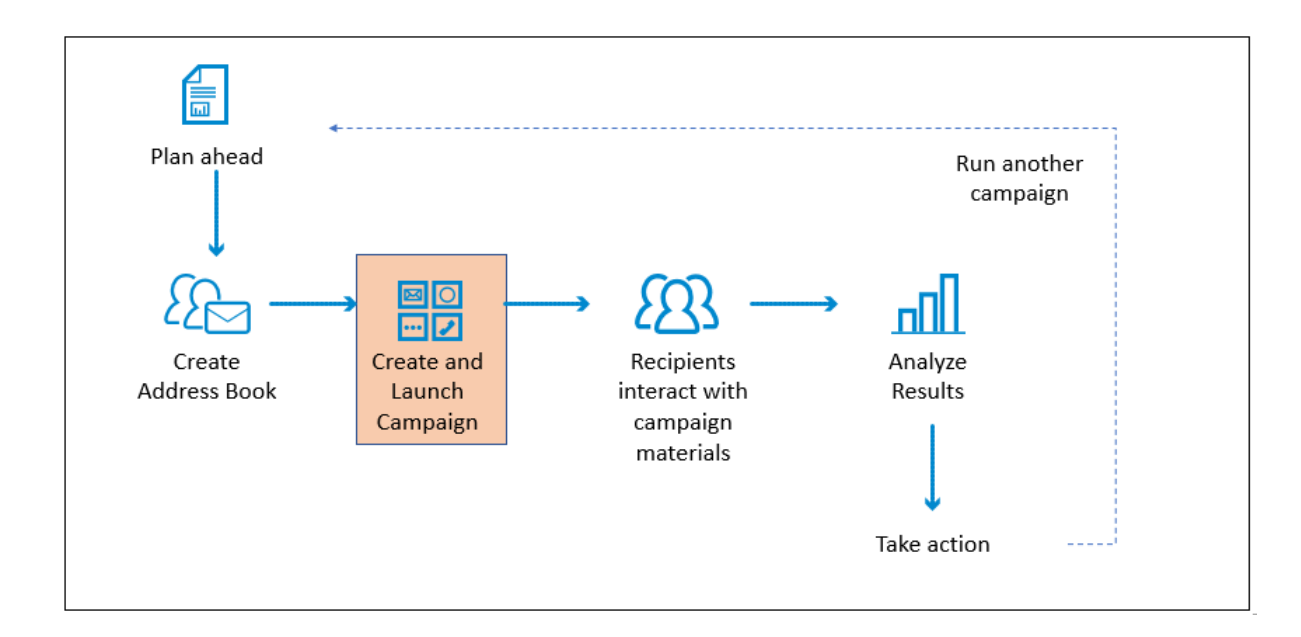

The following articles describe how to create and work with Campaigns and their associated components.

To get started quickly, see **[How to Use Quick Launch](http://campus.barracuda.com/doc/91981583/)** for a streamlined process.

## Security Awareness Training

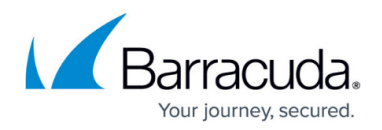

## **Figures**

## 1. flowchartCampaign.png

© Barracuda Networks Inc., 2024 The information contained within this document is confidential and proprietary to Barracuda Networks Inc. No portion of this document may be copied, distributed, publicized or used for other than internal documentary purposes without the written consent of an official representative of Barracuda Networks Inc. All specifications are subject to change without notice. Barracuda Networks Inc. assumes no responsibility for any inaccuracies in this document. Barracuda Networks Inc. reserves the right to change, modify, transfer, or otherwise revise this publication without notice.